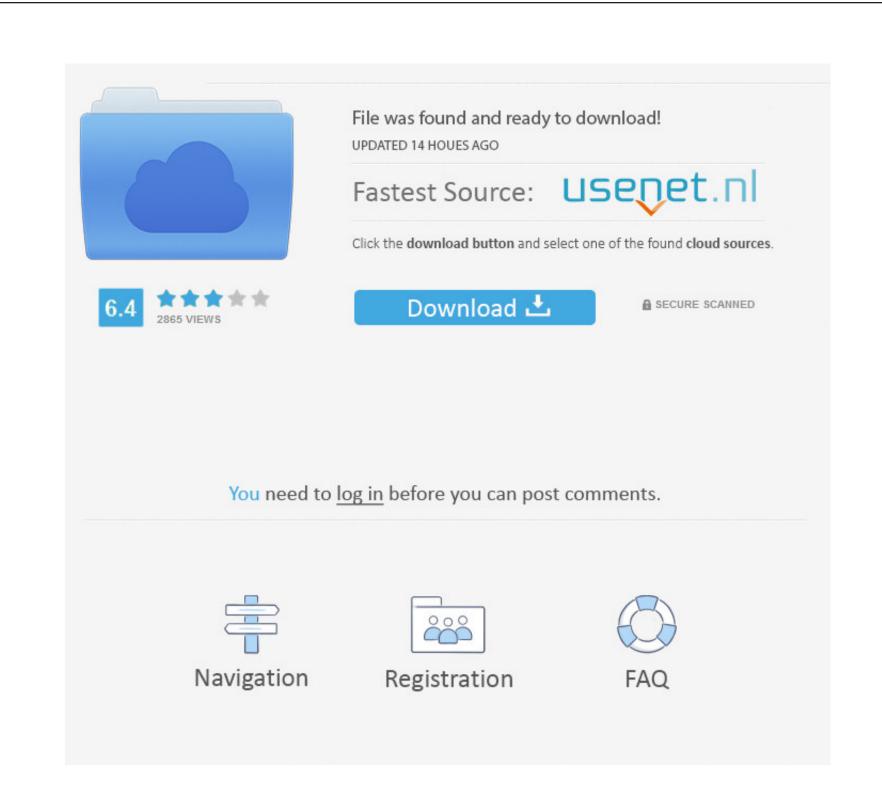

Avi Codec Mac Download

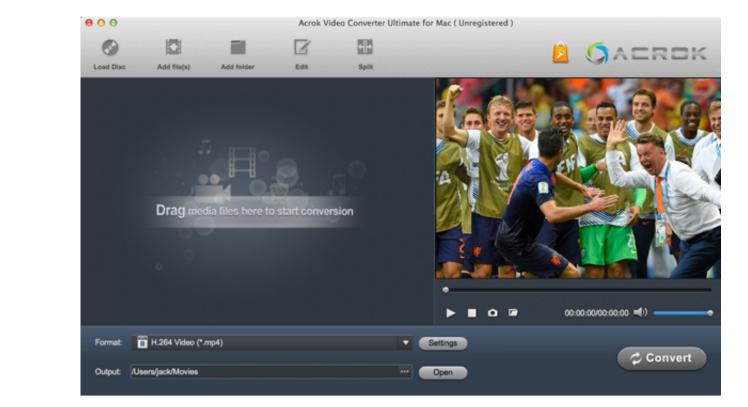

## Avi Codec Mac Download

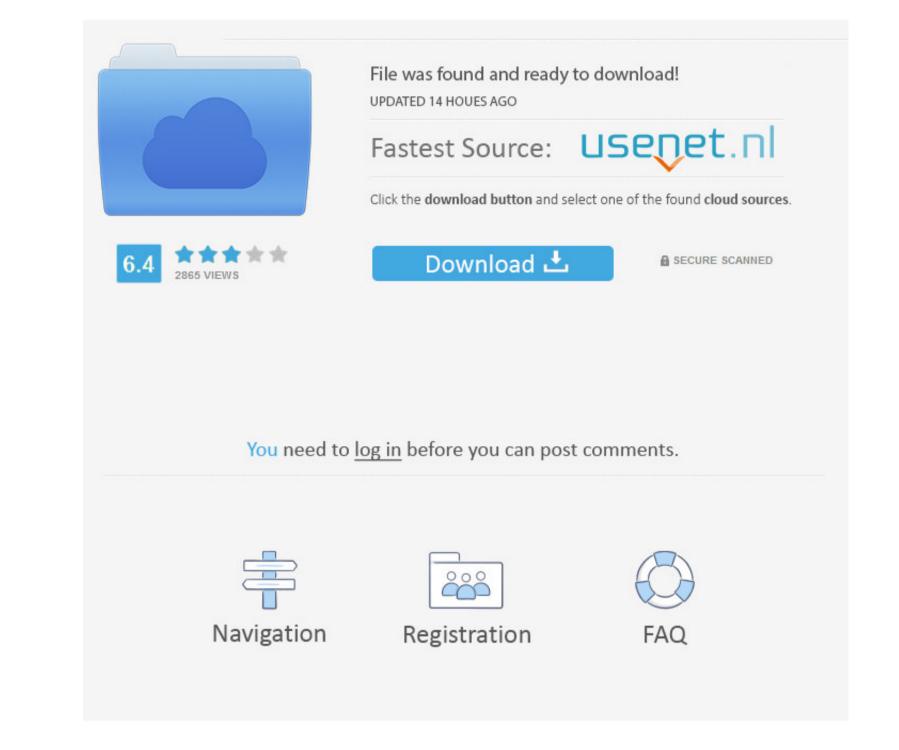

Download the latest version of the XviD codec, which is needed to play XviD videos. It also provides editing functions to help in personalizing the video before converted files can then be players and other portable MP4 players. It can convert the MP4 videos to a supported format such as Quicktime mov The converted files can then be player on media players. It can convert the MP4 videos to a supported format such as Quicktime mov The converted files can then be player on media players. It can convert the MP4 videos to a supported format such as Quicktime mov The converted files can then be player on media players. It can convert the MP4 videos to a supported format such as Quicktime mov The converted files can then be player on media players.

Well Compatible with Mac OS (macOS Mojave supported), Aimersoft Video Converter for Mac is also an online video downloader.. Other than converting, the software can also be used for editing videos, burning DVDs and downloading audio and video files from various sharing sites.

adamy adacanyan adacambat adachaf adac daymlaad aadaa aadaa mada aadaadamy mythan aadacamn aadachaf ida aadacay aadachiskanlib aadacantian

codecademy, codecanyon, codecombat, codechef, codec download, codec, codec pack, codecademy python, codecamp, codechef ide, codecov, codechickenlib, codeception

After being installed, Perian works automatically when playing AVI files with QT in MacBook.. Most AVI videos use Xvid, DivX and 3ivX codecs It is a huge task to figure out codec your AVI files use and download the proper codec to open and watch AVI video on MacBook.

codec download

It is very easy to use and requires no prior experience in the field Download avi codecs for free. Best Alternative to K-Lite Codec Pack Mac - Play Video on Mac in any Format Codec To Play Avi Files Aimersoft Video Converter Ultimate is one of best alternative to K-Lite Codec Pack Mac - Play Video on Mac without K-Lite Codec Pack Mac - Play Video on Mac without K-Lite Codec Pack Mac - Play Video on Mac in any Format Codec Pack Mac - Play Video on Mac without K-Lite Codec Pack Mac - Play Video on Mac without K-Lite Codec Pack

codec player

01 Add video Gile to Aimersoft Video Converter Ultimate Open Aimersoft Video Converter Ultimate Open Aimersoft Video Converter Ultimate on your Mac. Although QuickTime on Mac devices supported, it will not play. Other than lack of supported, it will not play with means that if your file has a codec that is not supported, it will not play with means that if you are looking for something like K-Lite Codec Pack Mac that does more or less the same thing, just go on reading. Once the conversion is complete, a prompt message appears asking you if to open the folder.. Official download of VLC media player Plays most codecs with no codec packs needed - MPEG-2. e10c415e6f